## Download Adobe Photoshop 2022 (Version 23.0.1) (LifeTime) Activation Code For Windows 2022

Installing Adobe Photoshop and then cracking it is easy and simple. The first step is to download and install the Adobe Photoshop software on your computer. Then, you need to locate the installation.exe file and run it. Installing Adobe Photoshop is relatively easy and can be done in a few simple steps. First, go to Adobe's website and select the version of Photoshop that you want to install. Once you have the download, open the file and follow the on-screen instructions. Once the installation is complete, you need to crack Adobe Photoshop. To do this, you need to download a crack for the version of Photoshop that you want to use. Once you have the crack, open the file and follow the onscreen instructions to apply the crack. After the crack is applied, you can start using Adobe Photoshop. Be sure to back up your files since cracking software can be risky. With these simple steps, you can install and crack Adobe Photoshop.

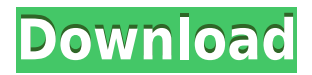

The new XML support is an obvious upgrade from the previous version. A very simple result of using it though, is that you will get better rendering as your XML string gets more complex. My mate, who is a commercial photographer and has even upgraded himself to the new camera version, says that he's seen that XML do the trick for him even with the smallest of changes, such as changing the XMin or YMax values for images with Gradients or Gradient Effects. Adobe Photoshop CC is more and more becoming a professional-grade image-editing tool, since it not only sports incredible rendering and production tasks, it also offers the latest design styles and the most prominent plugins available. You can also share your work online. It's the solution for every professional wanting to stay up to date in the rapidly-evolving world of social media, print or online adverts, and has definitely aged well, providing you with a solid base for all your future work. You can also directly edit video, which Woo describes, with "picture and motion control." Since the workflow is specifically in regards to video editing, the process is somewhat different than other areas of workflow (photography, image processing, etc.). In addition to other workflow controls, image controls include a new Noise Filter, while ease of use has been improved throughout the workflow. There's also a new Histogram Panel for quick viewing and editing of tonal adjustments. The overall interface can remind you of that of programs like Adobe After Effects and Adobe Premiere Pro. A good thing is that all plugins and brushes used for video editing can also be applied to still images. The workflow is also best set out before editing your video, with controls to set a basic from-scope, including Blend Modes, Levels, Shadows/Highlights, and other controls.

## **Download Adobe Photoshop 2022 (Version 23.0.1)License Key For Windows 2023**

For example, let's say the mean color of your subject's eyes is red, so you'll work your magic to make the eyes red. You'd adjust the RED channel of the image (color channel) and you might need to adjust the GREEN (Hue), BLUE (Saturation), and even the BLACK to get the contrast you want. The bar on the left is your *luminance* and/or *chroma*, the color in the picture: the red in the eyes, for example. It's the color overall. The bars on the right represent the color channels: R (RED), G (GREEN), B (BLUE), and HSL (hue, saturation, and lightness, the latter being a whole new color wheel to discover). Once you've changed the red eyes to look like redness, you'll probably do the same for the rest of the model's face (adjusting the rest of the image's channels to fit the change). This is because you want all the colors to reflect the same change so the final appearance of the image looks consistent. (You'll see more about how to get this effect later, too.) The same is true for things like texture, the look of the face or clothes, or the lighting. You might, for example, want to lighten her hair or increase the contrast in her eyes. Change the colors—she'll look more like herself to you. Finally, let's say you want to enhance your model's skin. This is where you might open the image in another Photoshop window, the skin adjustment window, and change the skin tone (Hue), adjust the Saturation or ACUTANCE, or boost just the lightness (Luminance). e3d0a04c9c

## **Adobe Photoshop 2022 (Version 23.0.1) Crack 64 Bits 2022**

With access to Adobe Stock one of the best features is the ability to purchase logos via your Creative Cloud account. This will mean that whatever logo, style or item you select, you can purchase a license or product link to add to your desktop's design library. The user interface is slick and easy to navigate, and you'll see a message that you've successfully purchased every time you move the cursor over the section of the UI where the logo resides. If you select the purchase option, your Creative Cloud account will be charged for any logos that you purchase. Envato has regular updates on opening, closing and filters for Adobe Stock. With Adobe Stock your destination is the website. Stock titles on Envato offer its partner photographers and artists additional royalty-free licensing to use. As well as the usual images, the headline, additional images and other visuals. To purchase stock assets from Envato, click on the purchase tab on the left-hand side of the desktop. From the drop-down menu, select Adobe Stock. You can then choose the type of assets you want from the type drop-down menu. For logos, scroll down to logos before selecting the logo image you're interested in. You can then approve or decline the purchase and proceed with the desired action. When you purchase a logo, it is added to the stock portfolio. The logo will then appear in previews in the logo section on the desktop. You can delete any items that you don't use. Access to stock assets does have its limitations. PhotoStock includes some images such as vintage cars that may not be yours to use, and new images added to the portfolio may not have end dates as yet. For instance, some iconic vintage cars are now off the market.

photoshop 5 download mac photoshop download mobile photoshop download mockup photoshop download mixer brush photoshop download montserrat font photoshop download mega photoshop download marathi font for photoshop download photoshop download brushes photoshop download adobe

"The evolution of Photoshop is now more than ever embedded in our product," said Clyde Liner, vice president and general manager of Color. "With the integration of new features like the Release Shared Color palette, the upcoming action set and our commitment to face analysis like Sensei AI, we are focused on improving for our photographer-centric audience on all our platforms." The new Share for Review action in Photoshop's Action Set allows Photoshop users to quickly upload photos directly from Photoshop with a toggle for validating other users' reviews. Other actions include making high-resolution prints, switching between different print paper sizes, and sharing added elements to Adobe Stock. With new edit modes in Photoshop, layers can now be arranged on the canvas, resulting in Photoshop allowing for more image editing, especially for amateur photographers. Other new features include the ability to easily find missing points in an image, retain the clarity of an image when it's split to more than one window, and find and "burn" areas of an image that may be a reflection of an image's vintage. More than 50 features that began as Adobe Sensei improvements – and were first developed in the software's new Sensei Analytics camera and desktop application software – were re-rolled and re-imagined to make edits even faster and smarter. The Autopix feature in Photoshop allows users to focus on a specific area of an image by blurring out other sections. And with powerful media tools, including the ability to work with existing SVG artwork, Adobe InDesign and Adobe Illustrator files in the desktop application, and the desktop application's new Keynote to After Effects workflow, novice users can master Photoshop

with ease.

Adobe Photoshop has many powerful tools and features that are an essential for editorial and professional work. If you are looking for top notch editing software, use this link for 2018: Adobe Photoshop . Adobe Photoshop is the premiere image editing software used among designers and photographers. Photoshop is the king of all digital artists. Photoshop is created by Adobe, the leading software developer in the world. Adobe Photoshop has a wide array of features that allow you to import and manipulate the digital photos and images. Adobe Photoshop is the premiere image editing software used by photographers and millions of people worldwide. The world-renowned image editing software offers an array of tools useful to even the most experienced user. Adobe Photoshop comes with a ton of advanced features like smart filters, digital art tools, advancedeffects, adjustment layers, direct editing, and the digital RAW format. The tool is very powerful, but comes with a steep learning curve. Adobe Photoshop is the most widely used image editing software ever created. Photoshop has every possible editing option that allows you to create a wide variety of amazing images. Photoshop has everything that you need in one powerful app. Adobe Photoshop is one of the most powerful image editing software ever developed which is great for all kinds of users. It can transform your photos into works of art with a multitude of powerful photo editing tools.

<https://soundcloud.com/phensakagend1984/download-quickreport-5-04-delphi-7> <https://soundcloud.com/schernemuchdown1983/eklg-gujarati-fonts> <https://soundcloud.com/ahunolejdat/hard-truck-18-wheels-of-steel-crack-no-cd-player-in-computer> <https://soundcloud.com/rondonlefter/thermal-engineering-rs-khurmi-and-j-k-gupta-download-138> <https://soundcloud.com/jamarechq2/adobe-flash-activex-control-6000-gratis> <https://soundcloud.com/schernemuchdown1983/chemdraw-software-free-download-with-serial-key> <https://soundcloud.com/jamarechq2/classic-menu-for-office-2010-2019-v925-x86-x64-free-download> <https://soundcloud.com/schernemuchdown1983/download-unigraphics-nx8-full-crack> <https://soundcloud.com/rondonlefter/yet-another-cleaner-full-cracked> <https://soundcloud.com/efbricinnvig1977/numero-de-serie-para-sibelius-7> <https://soundcloud.com/peichosercha1985/hd-audio-solo-ultra-42-keygen-generator> <https://soundcloud.com/gigielmcleonm/free-download-pc-game-bloody-roar-4-full-version-pc-game>

Adobe Photoshop CC works on Mac and Windows computers. It is faster and easier to learn than its competitor, Adobe Photoshop CS6, and is available for both the Mac and Windows platforms. It has exclusive features such as layer visibility, gradient layers, the ability to type directly into the layer stack, and ways to help customers find special keyboard shortcuts. Photoshop CC has all the features you will want from professional-grade post-production software at a price that is less than half as much again as Photoshop CS6. Adobe Photoshop CC 2017 was designed with ease of use in mind. Whether you are Photoshop novice or professional, CS2 or CS6, there are some new features that you will appreciate. For example, there are fresh new tools to help bring out the design in your photos, tools for compositing images, filters that improve the look of photos and more. With more new features, tools and adjustments in Photoshop CC, you will produce stunning images for years. This edition of Photoshop is the first one that is based on the same code and architecture as Adobe Design & XD. The first thing you will notice with this version is the improved user interface. Photoshop CC 2017 totally redesigned the interface using a completely new design language and it simplifies the user experience. The result is a unified user interface that greatly reduces the number of clicks to get started and enhances the user experience with a new lazy loading technology. In addition, users can now share Photoshop documents from the web directly from the same interface!

[https://webdrama.org/download-free-photoshop-2021-version-22-4-license-key-full-registration-code](https://webdrama.org/download-free-photoshop-2021-version-22-4-license-key-full-registration-code-win-mac-3264bit-hot-2023/)[win-mac-3264bit-hot-2023/](https://webdrama.org/download-free-photoshop-2021-version-22-4-license-key-full-registration-code-win-mac-3264bit-hot-2023/)

<http://www.thebusinessarticle.com/?p=32679>

[https://www.iscribble.org/wp-content/uploads/2023/01/Download-Photoshop-2022-Version-2311-Free](https://www.iscribble.org/wp-content/uploads/2023/01/Download-Photoshop-2022-Version-2311-Free-Registration-Code-Activation-Key-Windows-finaL-.pdf) [-Registration-Code-Activation-Key-Windows-finaL-.pdf](https://www.iscribble.org/wp-content/uploads/2023/01/Download-Photoshop-2022-Version-2311-Free-Registration-Code-Activation-Key-Windows-finaL-.pdf)

<https://assetrumah.com/photoshop-download-free-laptop-top/>

http://med-smi.com/ $\neg$ 

[https://nochill.tv/wp-content/uploads/2023/01/Adobe\\_Photoshop\\_2021\\_Version\\_222.pdf](https://nochill.tv/wp-content/uploads/2023/01/Adobe_Photoshop_2021_Version_222.pdf)

<https://someuae.com/wp-content/uploads/2023/01/fonzeerv.pdf>

<https://torolocoonline.com/wp-content/uploads/2023/01/anaschal.pdf>

<https://shalamonduke.com/photoshop-cc-2018-version-19-cracked-for-windows-2023/>

<https://outlethotsale.com/wp-content/uploads/2023/01/Photoshop-Cc-2021-Download-Free-FREE.pdf> [https://www.solaiocompound.it/wp-content/uploads/2023/01/Photoshop-Free-Download-Pc-Full-Versi](https://www.solaiocompound.it/wp-content/uploads/2023/01/Photoshop-Free-Download-Pc-Full-Version-Extra-Quality.pdf) [on-Extra-Quality.pdf](https://www.solaiocompound.it/wp-content/uploads/2023/01/Photoshop-Free-Download-Pc-Full-Version-Extra-Quality.pdf)

[https://dottoriitaliani.it/ultime-notizie/alimentazione/download-photoshop-mod-for-windows-10-\\_best\\_](https://dottoriitaliani.it/ultime-notizie/alimentazione/download-photoshop-mod-for-windows-10-_best_/) [/](https://dottoriitaliani.it/ultime-notizie/alimentazione/download-photoshop-mod-for-windows-10-_best_/)

<https://superstitionsar.org/windows-7-photoshop-download-free-repack/>

<https://www.sport1ne.com/photoshop-download-freeware-install/>

<https://asu-bali.jp/wp-content/uploads/2023/01/wendosva.pdf>

[http://www.cpakamal.com/adobe-photoshop-2022-version-23-0-1-download-with-registration-code-64](http://www.cpakamal.com/adobe-photoshop-2022-version-23-0-1-download-with-registration-code-64-bits-2022/) [-bits-2022/](http://www.cpakamal.com/adobe-photoshop-2022-version-23-0-1-download-with-registration-code-64-bits-2022/)

<http://www.giffa.ru/who/photoshop-2021-keygen-with-license-code-latest-2023/>

[https://www.fermactelecomunicaciones.com/2023/01/02/photoshop-2022-version-23-download-activa](https://www.fermactelecomunicaciones.com/2023/01/02/photoshop-2022-version-23-download-activation-code-with-keygen-license-key-mac-win-hot-2023/) [tion-code-with-keygen-license-key-mac-win-hot-2023/](https://www.fermactelecomunicaciones.com/2023/01/02/photoshop-2022-version-23-download-activation-code-with-keygen-license-key-mac-win-hot-2023/)

<http://mysleepanddreams.com/?p=40250>

<https://miyanehkhabar.ir/wp-content/uploads/2023/01/umndef.pdf>

<https://nhadatvip.org/photoshop-2020-version-21-with-key-full-product-key-x64-2023/>

[https://section8voice.com/wp-content/uploads/2023/01/Adobe\\_Photoshop\\_2021\\_Version\\_2211.pdf](https://section8voice.com/wp-content/uploads/2023/01/Adobe_Photoshop_2021_Version_2211.pdf) <http://gurucyber.net/?p=2485>

<http://www.cryptofxinsider.com/?p=60876>

<https://osteocertus.com/wp-content/uploads/2023/01/ferosm.pdf>

[https://associazionemanes.it/adobe-photoshop-cc-2015-version-18-with-product-key-lifetime-patch-20](https://associazionemanes.it/adobe-photoshop-cc-2015-version-18-with-product-key-lifetime-patch-2023/) [23/](https://associazionemanes.it/adobe-photoshop-cc-2015-version-18-with-product-key-lifetime-patch-2023/)

[https://cambodiaonlinemarket.com/wp-content/uploads/2023/01/Photoshop-2007-Download-Softonic-](https://cambodiaonlinemarket.com/wp-content/uploads/2023/01/Photoshop-2007-Download-Softonic-TOP.pdf)[TOP.pdf](https://cambodiaonlinemarket.com/wp-content/uploads/2023/01/Photoshop-2007-Download-Softonic-TOP.pdf)

[https://www.youthpassageways.org/wp-content/uploads/2023/01/Photoshop-Portable-Download-Free-](https://www.youthpassageways.org/wp-content/uploads/2023/01/Photoshop-Portable-Download-Free-Windows-10-PORTABLE.pdf)[Windows-10-PORTABLE.pdf](https://www.youthpassageways.org/wp-content/uploads/2023/01/Photoshop-Portable-Download-Free-Windows-10-PORTABLE.pdf)

[https://f3holycity.com/adobe-photoshop-2021-version-22-1-1-download-free-crack-activation-x64-upd](https://f3holycity.com/adobe-photoshop-2021-version-22-1-1-download-free-crack-activation-x64-updated-2022/) [ated-2022/](https://f3holycity.com/adobe-photoshop-2021-version-22-1-1-download-free-crack-activation-x64-updated-2022/)

<https://curriculumsquare.org/wp-content/uploads/charon.pdf>

[https://dreamlandit.com/wp-content/uploads/2023/01/Adobe-Photoshop-2021-Download-free-LifeTim](https://dreamlandit.com/wp-content/uploads/2023/01/Adobe-Photoshop-2021-Download-free-LifeTime-Activation-Code-PCWindows-x3264-2022.pdf) [e-Activation-Code-PCWindows-x3264-2022.pdf](https://dreamlandit.com/wp-content/uploads/2023/01/Adobe-Photoshop-2021-Download-free-LifeTime-Activation-Code-PCWindows-x3264-2022.pdf)

<https://korajobs.com/wp-content/uploads/2023/01/morder.pdf>

<https://www.markeritalia.com/2023/01/02/can-i-download-photoshop-cs2-for-free-link/>

<https://www.corsisj2000.it/photoshop-download-free-adobe-full-version-top-129311/>

<http://www.jobverliebt.de/wp-content/uploads/devysare.pdf>

<http://jasoalmobiliario.com/?p=22057>

<https://factspt.org/wp-content/uploads/2023/01/takequiv.pdf>

<https://mentorus.pl/remove-clothes-in-photoshop-software-free-download-best/>

<https://thegdwheel.com/wp-content/uploads/2023/01/Photoshop-70-Photo-Download-Link-LINK.pdf> [https://coletandovidas.org/wp-content/uploads/2023/01/Photoshop\\_CS6.pdf](https://coletandovidas.org/wp-content/uploads/2023/01/Photoshop_CS6.pdf)

– Multiple histories. When the files are downloaded, the history of previous changes is preserved (including versions used during the review process). This means that collaborative editing can continue indefinitely, even after a member leaves the team or the image is uploaded again. The new software is due for release in early December. Attendees at Adobe MAX were also shown the first look at a new Adobe Sensei tool button in Photoshop CC 2019 that brings intelligent image recognition to Photoshop. The tool button can be instantly called up in Photoshop CC 2019 to recognize common objects such as faces and landmarks natively within an image. While in some cases, it's natural to have more than one Adobe Photoshop application open, this can be cumbersome and create workflow issues as you can't easily switch between images and edit them without leaving the application. Now you can activate Adobe Sensei in a new tab or window using the one-click Adobe Sensei button in Photoshop CC 2019. With Adobe Sensei, you can open a new file, and as you begin to edit the image, Adobe Sensei AI immediately identifies and recognizes common objects. With this technology, you can crop, rotate, adjust colors, resize, and more with the click of a button. The new software will also detect parts of the image that have been edited, and suggest fixes. While Adobe Sensei is making creative image editing significantly more efficient, it also has a purpose beyond the image editing process. A recent study by Adobe found that while techsavvy users spent an average of 26% of their time on creative tasks, they spent more than 40% of their time on organizational tasks such as making the most of new tools and information.